# Table des matières

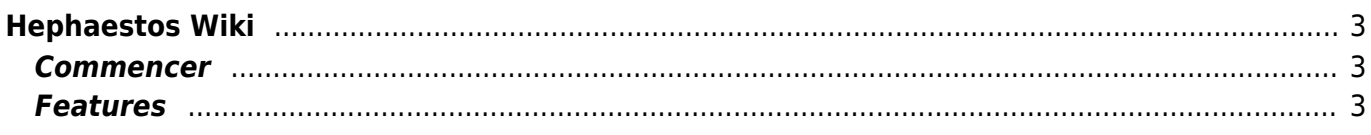

# <span id="page-2-0"></span>**Hephaestos Wiki**

Hephaestos est un logiciel destiné à la régie de spectacle, son, lumière et électronique.

Actuellement Hephaestos est téléchargeable en Alpha testing. Etant donné qu'il s'agit des premières versions, il n'y a aucune garantie concernant la fiabilité du logiciel. Soyez libre de le télécharger, de le tester, et surtout, s'il vous plaît envoyez-moi des retours sur [Le forum](http://forum.antonlanghoff.com) que je puisse l'améliorer.

Ils seront toujours bienvenus et me permettrons avec suffisamment de retour positif de le passer en Beta.

# <span id="page-2-1"></span>**Commencer**

- **[Notions en Vrac](https://wiki.hephaestos.eu/globale_logique)**
- **[Autoriser Hephaestos](https://wiki.hephaestos.eu/licence)**
- **[L'interface principale](https://wiki.hephaestos.eu/fenetre_principale)**
- **[Les boutons de controle](https://wiki.hephaestos.eu/bouttoncontrole)**
- **[Le tableau](https://wiki.hephaestos.eu/tableau)**
- **[Les réglages](https://wiki.hephaestos.eu/reglages)**
- **[Le mixer](https://wiki.hephaestos.eu/mixer)**
- **[Les préférences](https://wiki.hephaestos.eu/preferences)**
- **[La lumière](https://wiki.hephaestos.eu/lumiere)**
- **[Enregistrer un état lumière dans un événement](https://wiki.hephaestos.eu/memoirelumiere)**
- **[L'onglet événement](https://wiki.hephaestos.eu/evenement)**
- **[Les temps de fades](https://wiki.hephaestos.eu/temps)**
- **[Le patch](https://wiki.hephaestos.eu/patch)**
- **[Les courbes dmx](https://wiki.hephaestos.eu/courbe)**
- **[Les channels macro](https://wiki.hephaestos.eu/channelsmacro)**
- **[Le MIDI](https://wiki.hephaestos.eu/midi)**
- **[L'arduino](https://wiki.hephaestos.eu/arduino)**
- **[Le panoramique surround](https://wiki.hephaestos.eu/surroundpan)**
- **[automations](https://wiki.hephaestos.eu/automations)**

# <span id="page-2-2"></span>**Features**

## **Audio:**

- Driver directX, ASIO et WASAPI sous windows, CoreAudio sous OSX
- On peut utiliser plusieures cartes son en simultané pour augmenter le nombre de sorties
- Nombre de lecteurs audio stéréo: 100 pistes indépendantes
- Réglages des envois en direct, par sortie ou avec un panoramique surround. Les enceintes sur le panoramique surround sont librement déplaçables, le rayon de chaque enceinte peut être réglé
- Réglage des temps de montée, de sortie et des crossfades
- Réglage de la fréquence d'échantillonnage
- Trois lois de pan assignables pour de meilleurs résultats

#### **Lumière:**

- Enregistrement de mémoires dans des masters
- Multiples cues-list
- $\bullet$  Patch
- 12 Courbes préréglées et 20 courbes assignables par l'utilisateur
- Channels macro afin de contrôler n'importe quel paramètre d'Hephaestos en dmx
- Artnet in et out
- Enttec usb open (tester), usb pro(tester), usb pro mk2 (mode deux sorties ou une entrée/une sortie)(tester), dmx king, dmx4all

## **Midi:**

Midi In

## **Automations:**

Presque tous les paramètres d'Hephaestos sont automatisable via des événements d'automations indépendants d'une timeline.

## **Arduino:**

Librairie Arduino spécialement développée pour la communication avec Hephaestos, facile d'utilisation. La communication reprend le protocole de l'enttec usb pro, il sera donc à l'avenir facile de faire reconnaître l'Arduino par d'autres logiciels tel que Whitecat ou Dlight, afin que le montage puisse être utilisé.

From: <https://wiki.hephaestos.eu/> - **Hephaestos wiki**

Permanent link: **<https://wiki.hephaestos.eu/start>**

Last update: **2019/05/22 16:33**

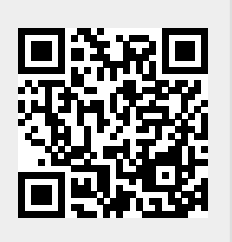